### **Toulouse University 4.0**

#### **Rudy Commenge – Ludovic Deveaux – Benjamin Port**

03.07.2010 | Tampere, Finland | Akademy 2010

#### Agenda

- University context
- Technical work and demo
  - KPresenter
  - Akonadi
  - Amarok
- Feedbacks
- Questions ?

#### **IUP ISI context**

- Toulouse, France
- Professional Master degree in computer engineering

### <u>K</u>

#### **Project context**

- 6 months
- 4 fourth-year students
- ... joined by 4 third-year students
- Under 'ervin' supervision
- Several goals
  - Project management
  - Apply technical knowledge

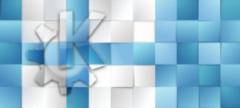

#### **KPresenter**

(K)

KOFFICE

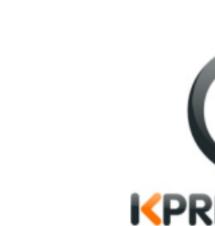

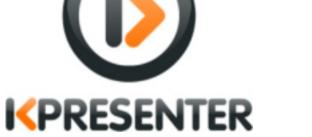

### by Benjamin Port

Commenge - Deveaux - Port

www.kde.org

#### Html export – Goal

- Allow user to export presentation as html file
- Export with custom style

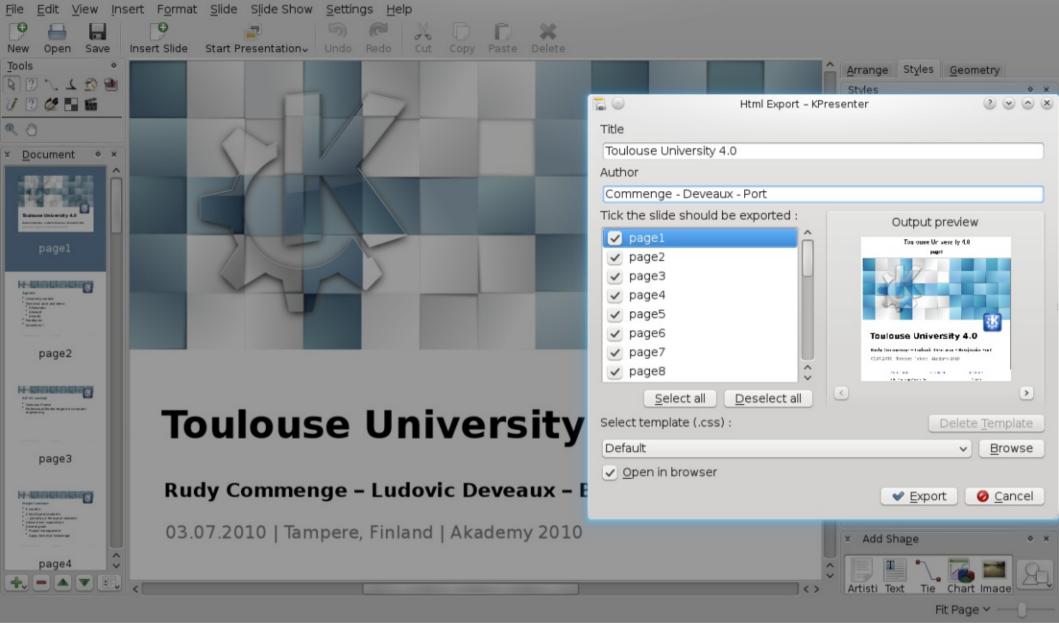

#### **Html export – How**

#### **Html export – Result**

- Html export works
- We need artists to create some templates
- Currently in trunk, will be released in KOffice 2.3

#### **3D transition – Goal**

- Allow user to have 3D transition effect on KPresenter
- Allow contributors to create new 3D effect without OpenGL knowledge

#### **3D transition – How**

- Using Qt Graphics View framework
- Each slide is a QGraphicsItem

# K

#### **3D transition – Result**

- A new easy-to-use framework
- 2 new transitions
  - Swap effect
  - Space rotation
- Currently in trunk, will be released in KOffice 2.3

#### And after that...

- GSoC
  - I applied for GSoC with Thorsten Zachmann as mentor:
    - Improve shape animation framework and create shape animation effects for KPresenter
  - And my proposal has been accepted

#### Amarok

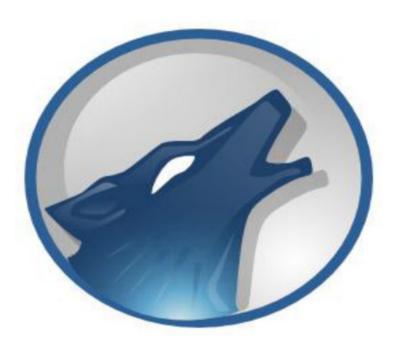

#### by Ludovic Deveaux

Commenge - Deveaux - Port

www.kde.org

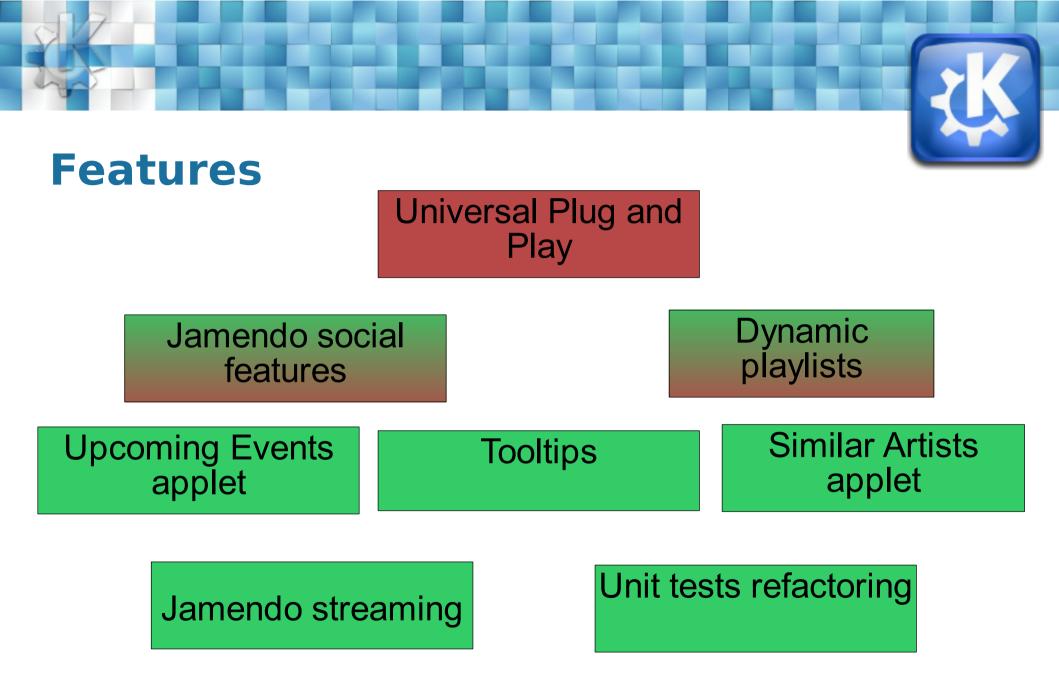

# K

#### **Do not jump the steps**

- UPnP
  - A set of networking protocols
  - Share music in a local network
  - KDE technical choices not decided
    - Coherence project
  - GSoC project

#### **Studying before making**

- Jamendo social features
  - Social networking website
  - Using Jamendo API
  - Not possible to set data
- Dynamic playlists
  - Algorithms difficult to understand
  - New implementation done

#### **Code and review**

- Upcoming events applet
  - Future concerts of the current artist
  - LastFm API
- Similar artists applet
  - Discover new artists
  - LastFm API

#### Debugging

- Jamendo streaming
  - Broken  $\rightarrow$  Bug fix
  - Too late...

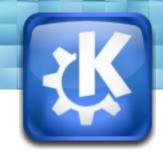

#### **Working with community**

- Tooltips
  - Show informations about artists...
  - Discussion inside Amarok community

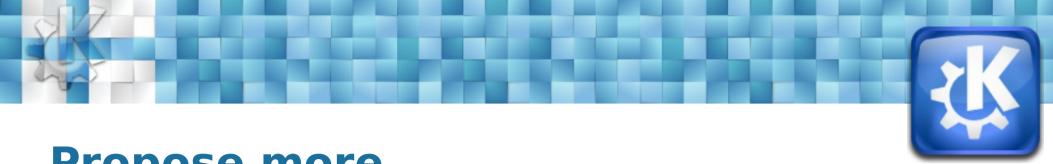

#### Propose more ...

- Unit tests refactoring
  - QTestLib framework
  - HTML output

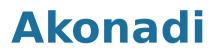

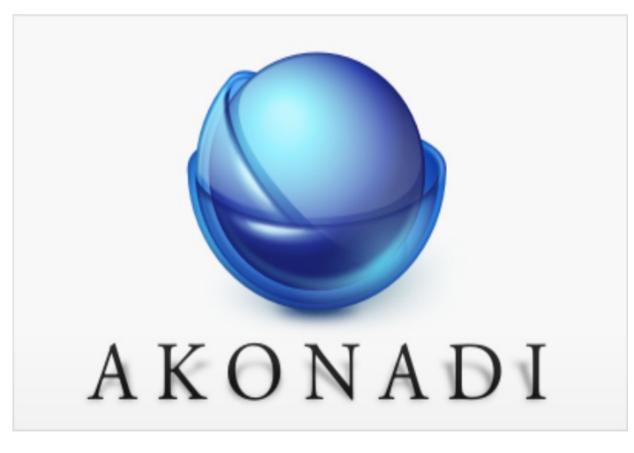

#### by Rudy Commenge

www.kde.org

#### Context

- Project goals :
  - Use a PhpBB forum offline
  - Use our favorite software to interact with a forum
- Solution :
  - Use Akonadi
  - Create an Akonadi Resource to

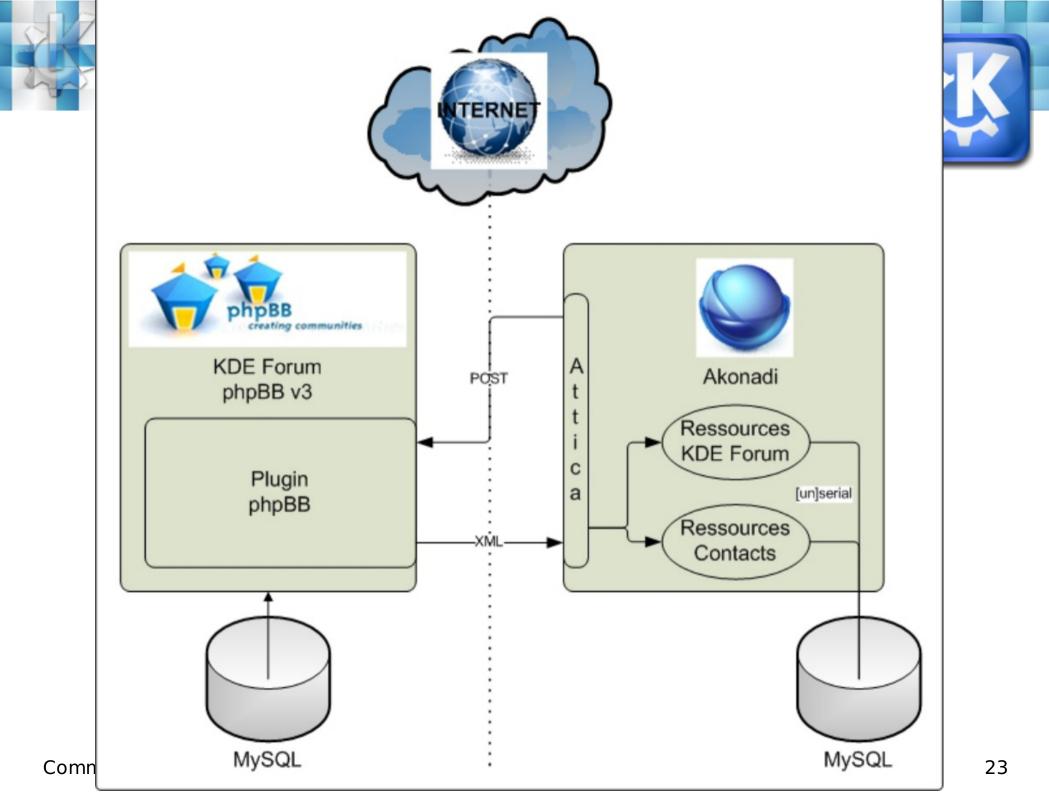

## K

#### Implementation

• OCS norm

To interact with collaborative websites

• Attica implements OCS

The resource is a client implementing OCS

 Plugin implements a part of OCS
The plugin is an OCS server build for PhpBB Forum

#### **Features**

- Features available
  - Retrieve members
  - Retrieve forums and topics
  - Retrieve personal box
  - Use SSL
- Coming soon
  - Manage read/unread flag
  - Post a new message in a forum

Commenge - Deveaux - Port

www.kde.org

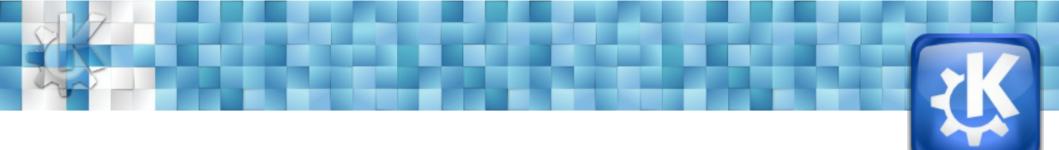

### Feedbacks

### K

#### **Project interests**

- For students :
- Real and interesting projects, no toy project
- International project (Product owner in another country)
  - For community
- New features on project
- May enrole new contributors and/or

#### Feedbacks

- Technical experiences :
  - C++, Qt, KDE, CMake, VCS
- Dynamic exchanges
  - KDE Community ready to help
- First step into KDE community
  - No, KDE Developers don't bite :)

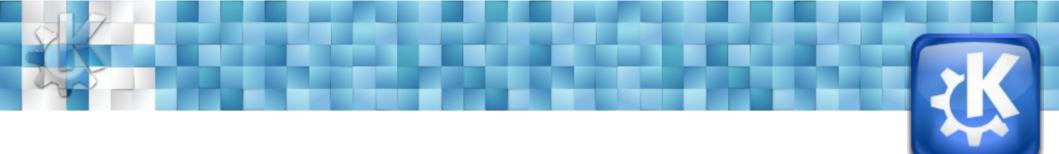

#### Thanks for listening ! Questions ?